## **MOOVI** Horario y mapa de la línea 453 de autobús

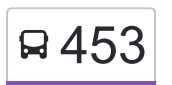

## E 453 Tasqueña (Metro) a contra un alternativo de la contra una provincia de la contra una contra un de la con

La línea 453 de autobús (Tasqueña (Metro)) tiene una ruta. Sus horas de operación los días laborables regulares son: (1) a Tasqueña (Metro): 6:00 - 22:30

Usa la aplicación Moovit para encontrar la parada de la línea 453 de autobús más cercana y descubre cuándo llega la próxima línea 453 de autobús

## **Sentido: Tasqueña (Metro)**

2 paradas [VER HORARIO DE LA LÍNEA](https://moovitapp.com/ciudad_de_m%C3%A9xico-822/lines/453/3216497/3746841/es-419?ref=2&poiType=line&customerId=4908&af_sub8=%2Findex%2Fes-419%2Fline-pdf-Ciudad_de_M%25C3%25A9xico-822-1341234-3216497&utm_source=line_pdf&utm_medium=organic&utm_term=Tasque%C3%B1a%20(Metro))

Calle Catalina Buendía Unidad Obrero Ctm Culhuacán Sección 7 Coyoacán Cdmx 04489 México

Cerro del Cubilete

**Horario de la línea 453 de autobús** Tasqueña (Metro) Horario de ruta:

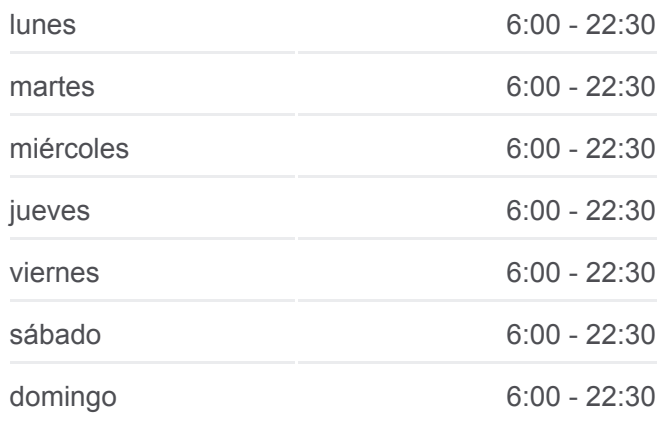

**Información de la línea 453 de autobús Dirección:** Tasqueña (Metro) **Paradas:** 2 **Duración del viaje:** 4 min **Resumen de la línea:**

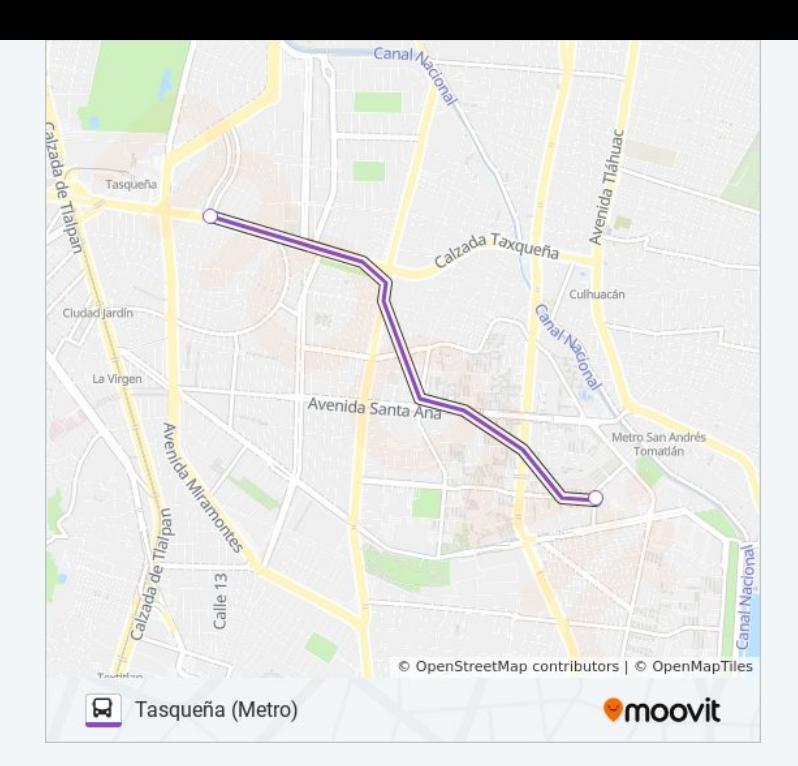

Los horarios y mapas de la línea 453 de autobús están disponibles en un PDF en moovitapp.com. Utiliza [Moovit App](https://moovitapp.com/ciudad_de_m%C3%A9xico-822/lines/453/3216497/3746841/es-419?ref=2&poiType=line&customerId=4908&af_sub8=%2Findex%2Fes-419%2Fline-pdf-Ciudad_de_M%25C3%25A9xico-822-1341234-3216497&utm_source=line_pdf&utm_medium=organic&utm_term=Tasque%C3%B1a%20(Metro)) para ver los horarios de los autobuses en vivo, el horario del tren o el horario del metro y las indicaciones paso a paso para todo el transporte público en Ciudad de México.

[Acerca de Moovit](https://moovit.com/es/about-us-es/?utm_source=line_pdf&utm_medium=organic&utm_term=Tasque%C3%B1a%20(Metro)) · [Soluciones MaaS](https://moovit.com/es/maas-solutions-es/?utm_source=line_pdf&utm_medium=organic&utm_term=Tasque%C3%B1a%20(Metro)) · [Países incluídos](https://moovitapp.com/index/es-419/transporte_p%C3%BAblico-countries?utm_source=line_pdf&utm_medium=organic&utm_term=Tasque%C3%B1a%20(Metro)) · [Comunidad de Mooviters](https://editor.moovitapp.com/web/community?campaign=line_pdf&utm_source=line_pdf&utm_medium=organic&utm_term=Tasque%C3%B1a%20(Metro)&lang=es)

© 2024 Moovit - Todos los derechos reservados

**Mira los tiempos de llegada en tiempo real**

Web App Consiguelo en el **Soogle Play**